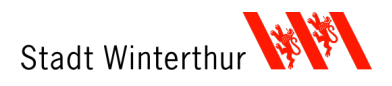

# **ICT Nutzungsvereinbarung**

Wir freuen uns, dir dein persönliches Tablet<sup>1</sup> als Arbeitsgerät zu übergeben! Du wirst mit diesem Computer sowohl in der Schule als auch zuhause arbeiten und lernen.

Die Schule überlässt dir dein Tablet<sup>1</sup> während der Schulzeit leihweise, am Schluss musst du das Gerät zurückgeben. Trage Sorge zu ihm.

Die Schule unterstützt dich während deiner Schulzeit und sorgt dafür, dass dein Tablet sicher und korrekt funktioniert. Du musst aber das Deine dazu beitragen.

Dazu musst du diese Nutzungsvereinbarung gut lesen, verstehen und befolgen.

#### **Erklärung der Schülerin, des Schülers**

Ich habe die folgenden verbindlichen Regelungen der ICT Nutzungsvereinbarung der Sekundarschule Oberseen betreffend dem leihweise zur Verfügung gestellten persönlichen Tablet<sup>1</sup> sowie der Nutzung der Arbeitsumgebung «Office 365» für die Volksschulen der Stadt Winterthur zur Kenntnis genommen.

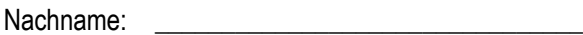

Vorname:

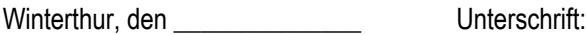

#### **Erklärung der erziehungsberechtigten Personen**

Wir haben diese Nutzungsvereinbarung zur Kenntnis genommen.

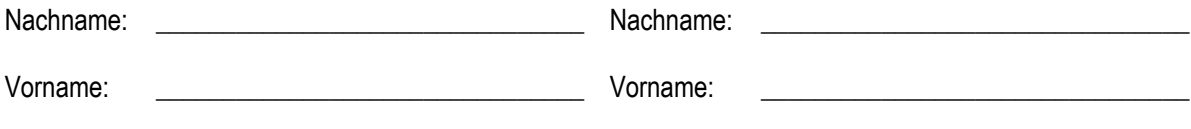

Winterthur, den etter and a Unterschrift:

<sup>1</sup> Der Begriff des Tablets als Arbeitsgerät umfasst das iPad mit allem Zubehör (Stift, Micro-USB-Ladekabel, Netzteil,

# **A. Das persönliche Tablet**

#### **1. Ausstattung**

a. Zum persönlichen iPad gehören Stift mit Micro-USB-Ladekabel, Netzteil mit Lightning-Ladekabel, Tastatur mit iPad-Cover und wird hier mit dem Begriff Tablet zusammengefasst.

## **2. Sorgfalt**

- b. Die Schülerinnen und Schüler sind angehalten das Tablet, insbesondere auch Netzteil, Tastatur und Stift, zu beaufsichtigen und mit Sorgfalt zu benutzen.
- c. Das Gerät muss während des Unterrichts mitgeführt werden und über genügend Stromreserven verfügen. Das Aufladen erfolgt normalerweise zuhause.
- d. Die Zugangscodes zum Gerät und Accounts sind vertraulich und dürfen nicht an Dritte weitergegeben werden. Die Lernenden sind für die Sicherheit ihres Codes und ihrer Passwörter verantwortlich.
- e. Das Tablet wird in der Schultasche transportiert und ist dabei immer durch das iPad-Cover und die Tastatur geschützt.
- f. Auf dem Schulweg bleibt das Tablet in der Schultasche.

#### **3. Verlust, Schaden oder Defekt des Tablets**

- a. Das Tablet gehört der Schule. Bei einem unverschuldeten Verlust, Schaden oder Defekt des Geräts trägt die Schule die Kosten.
- b. Bei absichtlichem oder fahrlässigem Verhalten haftet die Schülerin oder der Schüler für die entstandenen Kosten. Der Begriff «fahrlässig» bedeutet, dass eine Person die nötige Sorgfalt vermissen lässt. Eine Anmeldung des Schadens bei einer privaten Haftpflichtversicherung ist durch die Schülerin oder den Schüler bzw. die Eltern vorzunehmen.
- c. Ein Verlust oder Defekt des Tablets sind sofort der Klassenlehrperson zu melden.
- d. Bei Verlust des Tablets mit Verdacht auf eine strafbare Handlung erfolgt eine Anzeige bei der Polizei.

#### **4. Nutzung zuhause**

- a. Das Tablet darf zuhause für private Zwecke genutzt werden.
- b. Die Schülerinnen und Schüler respektieren die Nutzungsregeln, die zu Hause von den Eltern definiert werden.

## **5. Nutzung in der Schule**

- a. Die Nutzung des Tablets während den grossen Pausen ist verboten.
- b. Die Lehrpersonen bestimmen über die pädagogisch-didaktische Nutzung des Tablets.
- c. Wenn nicht ausdrücklich erlaubt, wird in der Schule nicht auf Soziale Netze zugegriffen und es werden keine Games gespielt.
- d. Die Lehrpersonen können tabletfreie Zeitfenster festlegen.

#### **6. Datenhaltung, Speicherort**

- a. Sollte das Tablet nicht mehr ordnungsgemäss funktionieren, wird es in den Ursprungszustand zurückgesetzt. Es ist daher wichtig, dass wichtige Daten nicht auf dem Gerät, sondern in der persönlichen Cloud (OneDrive) abgespeichert werden.
- b. Die Schule/Lehrperson hat jederzeit das Recht, schulische Daten auf dem Gerät im Beisein des Schülers/ der Schülerin einzusehen.

## **7. Recht**

- a. Das Erstellen von Foto-, Video- oder Tonaufnahmen von anderen Personen ist ohne ihre ausdrückliche Erlaubnis verboten. Allfällige Aufnahmen müssen gelöscht werden.
- b. Zuwiderhandlungen werden disziplinarisch geahndet. Bei strafbarem Handeln erfolgt eine Anzeige bei der Polizei.
- c. Mit dem Tablet dürfen keine pornografischen, rassistischen und gewaltverherrlichenden Inhalte abgerufen und/oder weitergeleitet werden.
- d. Ebenso darf niemand verunglimpft oder beschimpft werden.
- e. Bei unzulässiger Nutzung kann das Tablet temporär oder permanent eingezogen werden.

#### **8. Technik**

- a. Zur Einhaltung gesetzlicher Vorgaben und zum Schutze von Schülerinnen und Schülern werden Abfragen im Internet über ein Contentfilter-System geführt. Das Contentfilter-System prüft nicht den Inhalt der aufgerufenen Internetseiten, sondern sperrt den Zugriff auf unerwünschte Internet-Adressen. Die Filter-Kategorien werden durch einen spezialisierten Anbieter gepflegt.
- b. Schuldrucker dürfen nur mit Erlaubnis einer Lehrperson benutzt werden.

#### **9. Rückgabe**

a. Das Tablet muss vor der Rückgabe gereinigt werden und darf keine persönlichen Spuren aufweisen (Aufkleber, Schriftzüge, Markierungen, etc.).

## **B. Internet-Regeln**

#### **10. Diese Regeln stehen für einen sinnvollen, fairen und sicheren Umgang im und mit dem Internet.**

- a. Digitale Medien werden in der Schule für das Arbeiten und nicht zum Vergnügen genutzt.
- b. Ich greife nicht auf rassistische, Gewalt darstellende und pornografische Seiten zu und gebe keine solche Inhalte und Links weiter.
- c. Bedenkliche Inhalte, die unfreiwillig aufgerufen werden, werden sofort der Lehrperson gemeldet.
- d. Es gilt das Urheberrecht. Arbeiten von Mitschülerinnen und Mitschülern werden nicht geändert, kopiert, verschoben oder gelöscht.
- e. Filme, Texte, Bilder und Musik sind meistens urheberrechtlich geschützt. Zur Gestaltung von Arbeiten in der Schule, die nicht veröffentlicht werden, dürfen Texte oder Bilder aus dem Internet verwendet werden.

#### **11. Diese Regeln stehen für eine sinnvolle, faire und sichere Kommunikation im Internet.**

- a. Die Schülerinnen und Schüler halten sich an die allgemein gültigen Regeln in der Kommunikation und vermeiden insbesondere Beleidigungen und Drohungen in E-Mails und in sozialen Medien.
- b. Die Verantwortung für den Inhalt von einer Nachricht liegt beim Sender respektive der Senderin.
- c. Überlege dir vor dem Senden einer Nachricht, was du mit ihr bewirkst.
- d. Die Persönlichkeitsrechte aller werden respektiert und bewahrt.
- e. Wenn du bedroht oder beschimpft wirst, melde den Vorfall in der Schule oder zuhause den Eltern.
- f. Wir respektieren die arbeitsfreie Zeit am Abend und am Wochenende und erwarten nicht eine sofortige Antwort des Empfängers.

## **C. Nutzung von «Office 365»**

#### **12. E-Mail-Adresse**

Schülerinnen und Schüler erhalten ein Microsoft-Konto (vorname.nachname@winschulen.ch), mit welchem sie sich über die Internetadresse https://www.winschulen.ch bei ihrem Konto anmelden können. Diese E-Mail-Adresse dient in erster Linie der Kommunikation innerhalb der Schule. Sollte eine Schülerin bzw. ein Schüler diese E-Mail-Adresse auch für private Zwecke verwenden, muss sie/er sich bewusst sein, dass die E-Mail-Adresse nach vollendeter Schulzeit (oder bei einem Wegzug aus der Stadt Winterthur) gelöscht wird und nicht mehr zur Verfügung steht.

#### **13. Office-Programme**

Mit dem Zugang zu «Office 365» erhalten die Schülerinnen und Schüler die Möglichkeit, Microsoft Office auf bis zu fünf privaten PCs, Macs, Tablets oder Smartphones zu installieren. Diese Lizenz erlischt mit dem Austritt aus der Volksschule der Stadt Winterthur. Der Nutzer darf die Software nicht an Dritte weitergeben bzw. verkaufen.

#### **14. Passwörter der Schülerinnen und Schüler**

Den Schülerinnen und Schülern wird von der Schule ein Passwort zugeteilt. Dieses Passwort kann nicht geändert werden und ist der Klassenlehrperson sowie der Schulleitung bekannt. Diese Personen haben keine Berechtigung, das Passwort der Schülerinnen und Schüler ungefragt zu verwenden, trotzdem muss den Schülerinnen und Schülern bewusst sein, dass in der Winterthurer Arbeitsumgebung von «Office 365» keine Privatsphäre garantiert werden kann. Die persönlichen Zugangsdaten dürfen von den Schülerinnen und Schülern nicht weitergegeben werden.

#### **15. Daten**

Mit dem Zugang zu «Office 365» steht den Schülerinnen und Schülern der Cloud-Speicher im persönlichen «OneDrive» zur Verfügung. Die Daten in «OneDrive» bleiben auch beim Stufenübertritt erhalten. Beim Austritt aus der Volksschule werden der «Office 365»-Account und damit alle Daten (persönliche Dokumente, Bilder, Fotos, usw.), die im Cloud-Speicher abgelegt sind, gelöscht und können nicht wiederhergestellt werden. In «Office 365» dürfen keine rechtswidrigen Inhalte gespeichert werden.

#### **16. Login**

Bei einem Missbrauch (Missbrauch von Zugangsdaten, illegale Aktivitäten [etwa Verbreiten von diskriminierenden, gewaltverherrlichenden, rassistischen, pornografischen Inhalten], Mobbing, Urheberrechtsverletzungen) kann der Login gesperrt und Anzeige erstattet werden.